# Chapter 806

# **Power Comparison of Correlation Tests (Simulation)**

# **Introduction**

This procedure analyzes the power and significance level of tests which may be used to test statistical hypotheses about the correlation between two variables. For each scenario, two simulations are run. One simulation estimates the significance level and the other estimates the power.

The three tests that are compared in this procedure are

- 1. Pearson's Correlation Test
- 2. Spearman's Rank Correlation Test
- 3. Kendall's Tau Correlation Test

# **Technical Details**

*Computer simulation* allows us to estimate the power and significance level that is actually achieved by a test procedure in situations that are not mathematically tractable. Computer simulation was once limited to mainframe computers. But, in recent years, as computer speeds have increased, simulation studies can be completed on desktop and laptop computers in a reasonable period of time.

The steps to a simulation study are

- 1. Specify the test procedure and the test statistic. This includes the significance level, sample size, and underlying data distributions.
- 2. Generate a random sample of points  $(X, Y)$  from the bivariate distribution specified by the alternative hypothesis. Calculate the test statistic from the simulated data and determine if the null hypothesis is accepted or rejected. These samples are used to calculate the power of the test. In the case of paired data, the individual values are simulated are constructed so that they exhibit the specified amount of correlation.
- 3. Generate a second random sample of points (X, Y) from the bivariate distribution specified by the null hypothesis. Calculate the test statistic from the simulated data and determine if the null hypothesis is accepted or rejected. These samples are used to calculate the significance-level of the test. In the case of paired data, the individual values are simulated so that they exhibit the specified amount of correlation.
- 4. Repeat steps 2 and 3 several thousand times, tabulating the number of times the simulated data leads to a rejection of the null hypothesis. The power is the proportion of simulated samples in step 2 that lead to rejection. The significance level is the proportion of simulated samples in step 3 that lead to rejection.

# **Simulating Paired Distributions**

In this routine, paired data may be generated from the bivariate normal distribution or from two specified marginal distributions. In the latter case, the simulation should mimic the actual data generation process as closely as possible, including the marginal distributions and the correlation between the two variables.

Obtaining paired samples from arbitrary distributions with a set correlation is difficult because the joint, bivariate distribution must be specified and simulated. Rather than specify the bivariate distribution, **PASS** requires the specification of the two marginal distributions and the correlation between them.

Monte Carlo samples with given marginal distributions and correlation are generated using the method suggested by Gentle (1998). The method begins by generating a large population of random numbers from the two distributions. Each of these populations is evaluated to determine if their means are within a small relative tolerance (0.0001) of the target mean. If the actual mean is not within the tolerance of the target mean, individual members of the population are replaced with new random numbers if the new random number moves the mean towards its target. Only a few hundred such swaps are required to bring the actual mean to within tolerance of the target mean.

The next step is to obtain the target correlation. This is accomplished by permuting one of the populations until they have the desired correlation.

The above steps provide a large pool (ten thousand to one million items) of random number pairs that exhibit the desired characteristics. This pool is then sampled at random using the uniform distribution to obtain the random number pairs used in the simulation.

This algorithm may be stated as follows.

- 1. Draw individual samples of size M from the two distributions where M is a large number over 10,000. Adjust these samples so that they have the specified mean and standard deviation. Label these samples A and B. Create an index of the values of A and B according to the order in which they are generated. Thus, the first value of A and the first value of B are indexed as one, the second values of A and B are indexed as two, and so on up to the final set which is indexed as M.
- 2. Compute the product-moment correlation between the two generated variates.
- 3. If the computed product-moment correlation is within a small tolerance (usually less than 0.001) of the specified correlation, go to step 7.
- 4. Select two indices (I and J) at random using uniform random numbers.
- 5. Determine what will happen to the product-moment correlation if  $B_I$  is swapped with  $B_I$ . If the swap will result in a correlation that is closer to the target value, swap the indices and proceed to step 6. Otherwise, go to step 4.
- 6. If the computed product-moment correlation is within the desired tolerance of the target correlation, go to step 7. Otherwise, go to step 4.
- 7. End with a population with the required marginal distributions and correlation.

A population created by this procedure tends to exhibit more variation in the tails of the distribution than in the center. Hence, the results using the bivariate normal option will be slightly different from those obtained when a custom model with two normal distributions is used.

### **Tests**

The technical details of the three tests that are compared here are found in the chapters that discuss each procedure and they are not duplicated here.

# **Example 1 – Power at Various Sample Sizes**

Suppose a study will be run to test whether the correlation between forced vital capacity (X) and forced expiratory value (Y) in a particular population is non-zero. Find the power if  $p_1$  = 0.20 and 0.30, alpha is 0.05, and *N* = 20, 60, 100.

### **Setup**

If the procedure window is not already open, use the PASS Home window to open it. The parameters for this example are listed below and are stored in the **Example 1** settings file. To load these settings to the procedure window, click **Open Example Settings File** in the Help Center or File menu.

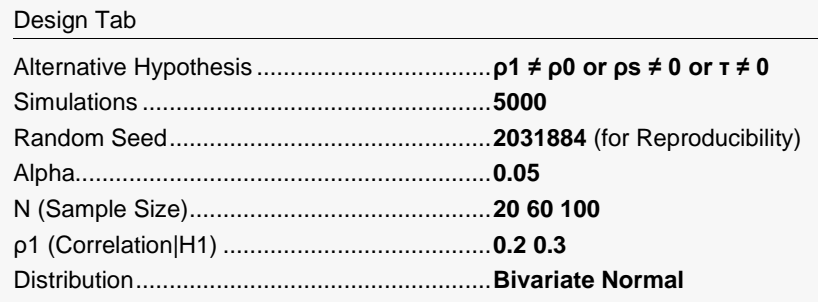

# **Output**

Click the Calculate button to perform the calculations and generate the following output.

### **Numeric Reports**

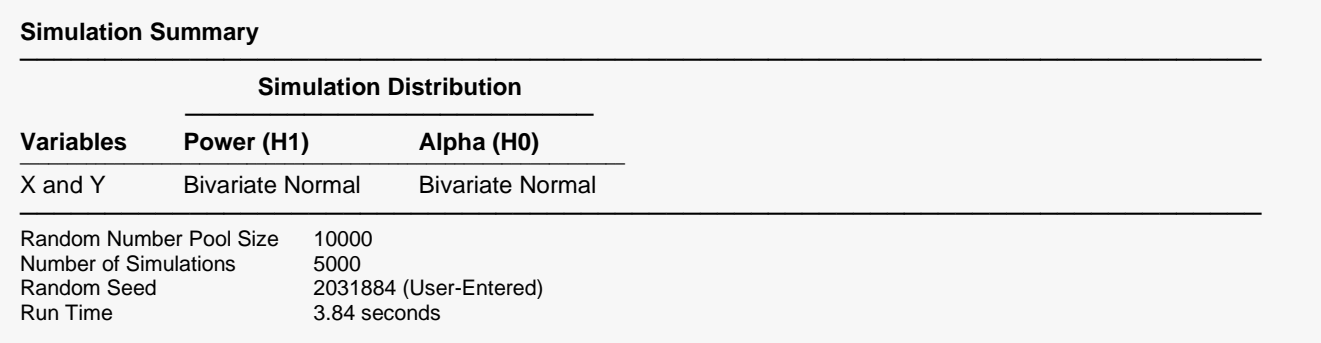

─────────────────────────────────────────────────────────────────────────

#### **Power Comparison**

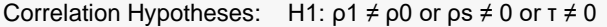

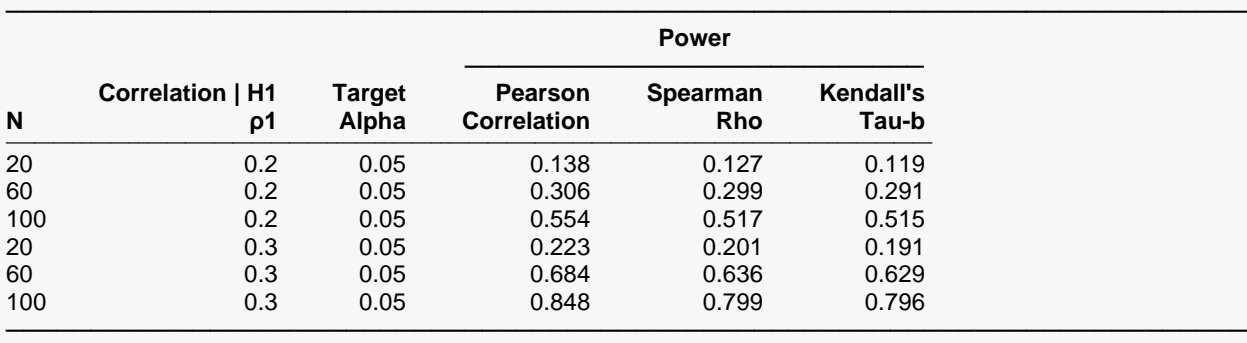

#### **Alpha Comparison**

Correlation Hypotheses: H1:  $\rho$ 1  $\neq$   $\rho$ 0 or  $\rho$ s  $\neq$  0 or  $\tau \neq 0$ 

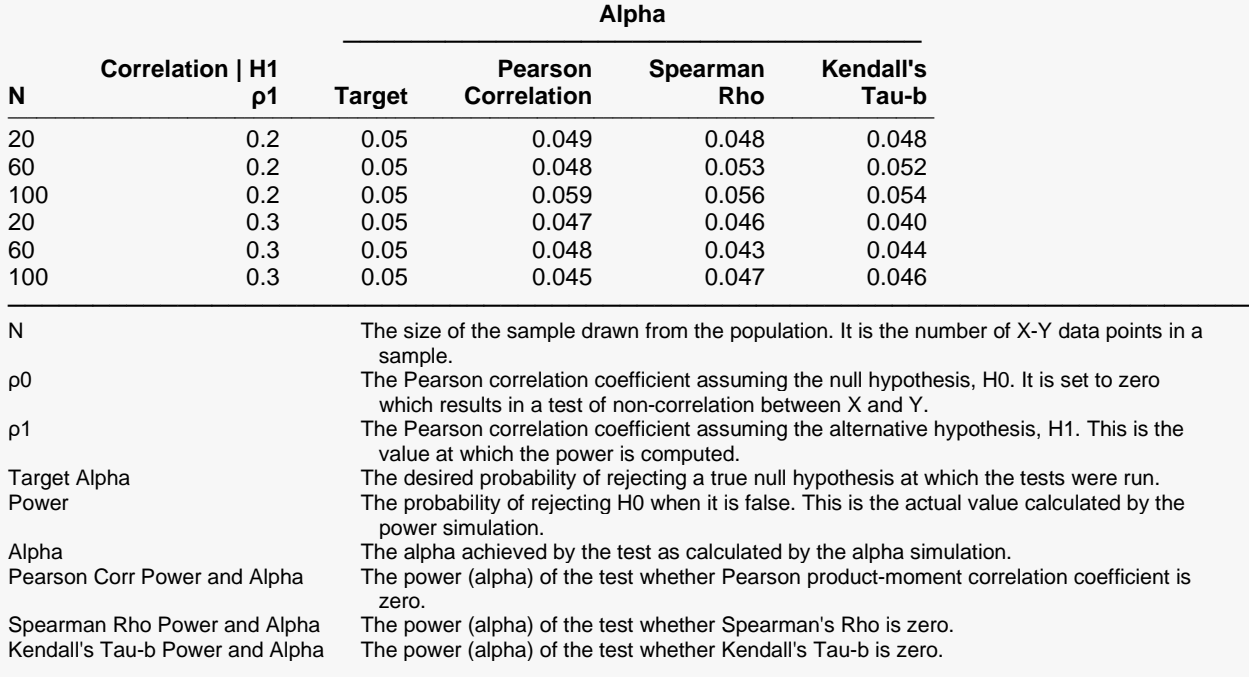

─────────────────────────────────────────────────────────────────────────

─────────────────────────────────────────────────────────────────────────

#### **Dropout-Inflated Sample Size**

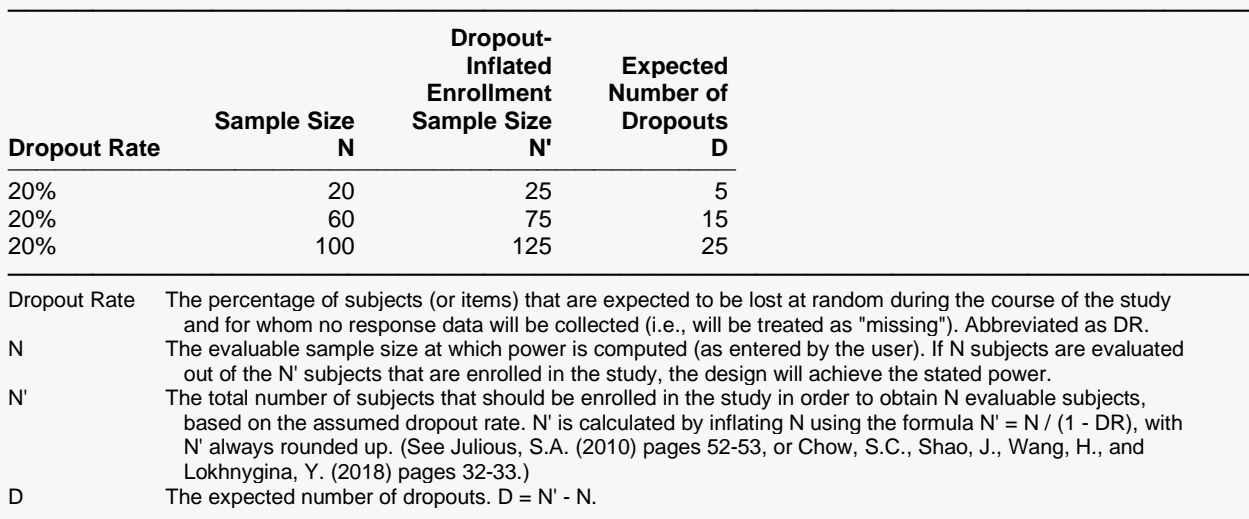

#### **References**

───────────────────────────────────────────────────────────────────────── Graybill, Franklin. 1961. An Introduction to Linear Statistical Models. McGraw-Hill. New York, New York. Guenther, William C. 1977. 'Desk Calculation of Probabilities for the Distribution of the Sample Correlation Coefficient', The American Statistician, Volume 31, Number 1, pages 45-48.

Kendall, M. and Gibbons, J.D. 1990. Rank Correlation Methods, 5th Edition. Oxford University Press. New York. Zar, Jerrold H. 1984. Biostatistical Analysis. Second Edition. Prentice-Hall. Englewood Cliffs, New Jersey. Devroye, Luc. 1986. Non-Uniform Random Variate Generation. Springer-Verlag. New York.

These reports show the output for this run. The definitions of each column are shown below the report.

─────────────────────────────────────────────────────────────────────────

## **Plots Section**

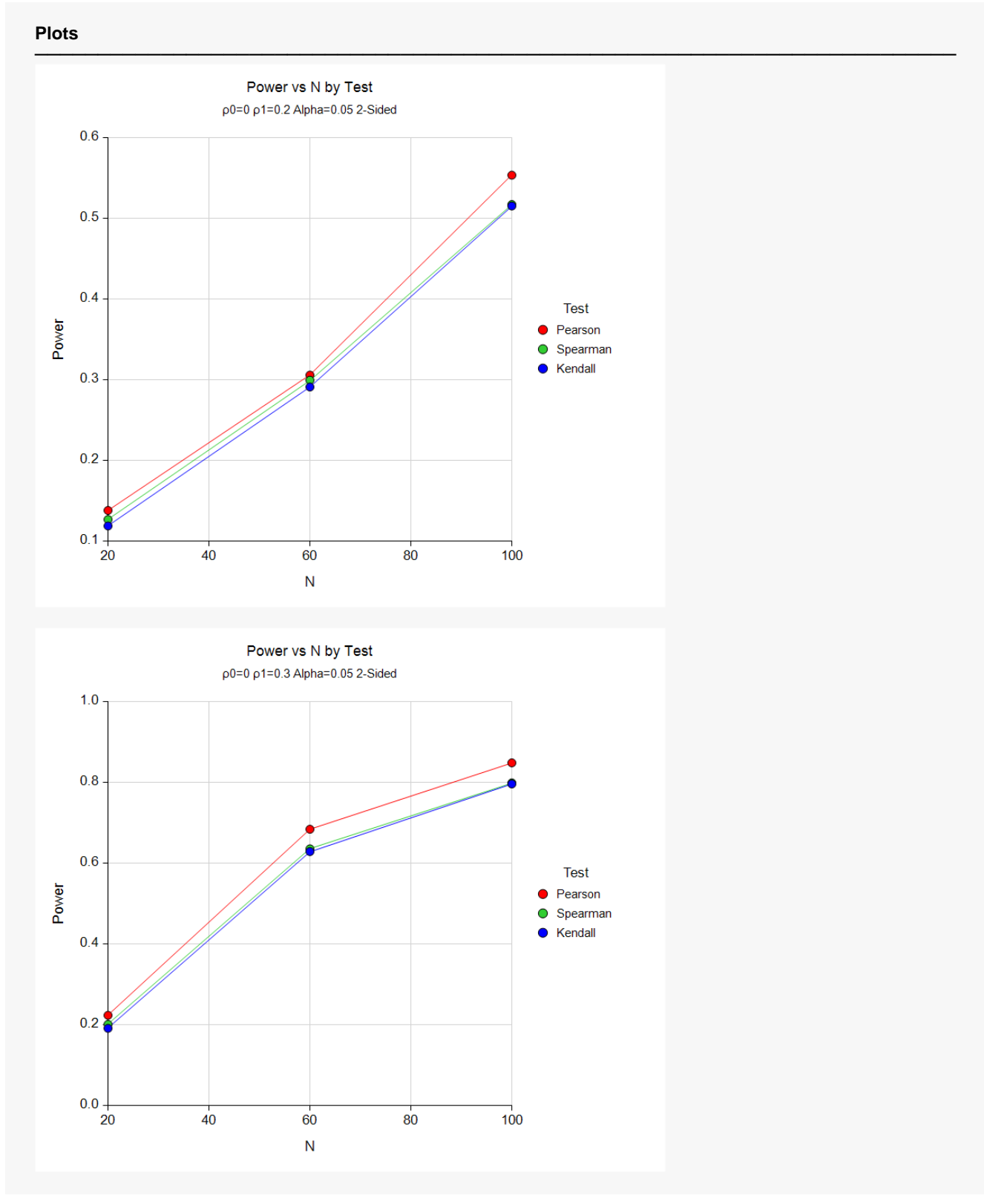

This plot gives a visual presentation of the results in the Numeric Report. We can see the impact on the power of increasing the sample size.

# **Example 2 – Validation using Zar (1984)**

Zar (1984) page 312 presents an example in which the power of a Pearson's correlation coefficient is calculated. If  $N = 12$ ,  $alpha = 0.05$ ,  $p_0 = 0$ , and  $p_1 = 0.866$ , Zar calculates a power of 98% for a two-sided test. We know that the power of Spearman's rho and Kendall's tau will be a little less than Pearson's correlation.

For reproducibility, we'll use a random seed of 5857325.

### **Setup**

If the procedure window is not already open, use the PASS Home window to open it. The parameters for this example are listed below and are stored in the **Example 2** settings file. To load these settings to the procedure window, click **Open Example Settings File** in the Help Center or File menu.

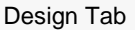

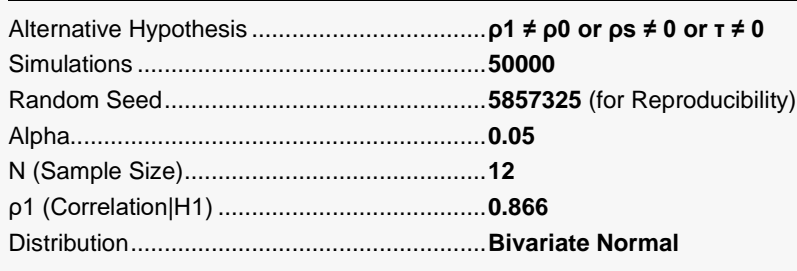

# **Output**

Click the Calculate button to perform the calculations and generate the following output.

**N ρ1 Alpha Correlation Rho Tau-b** ───────────────────────────────────────────────────────────────────────────────────────────────── 12 0.866 0.05 0.984 0.952 0.943

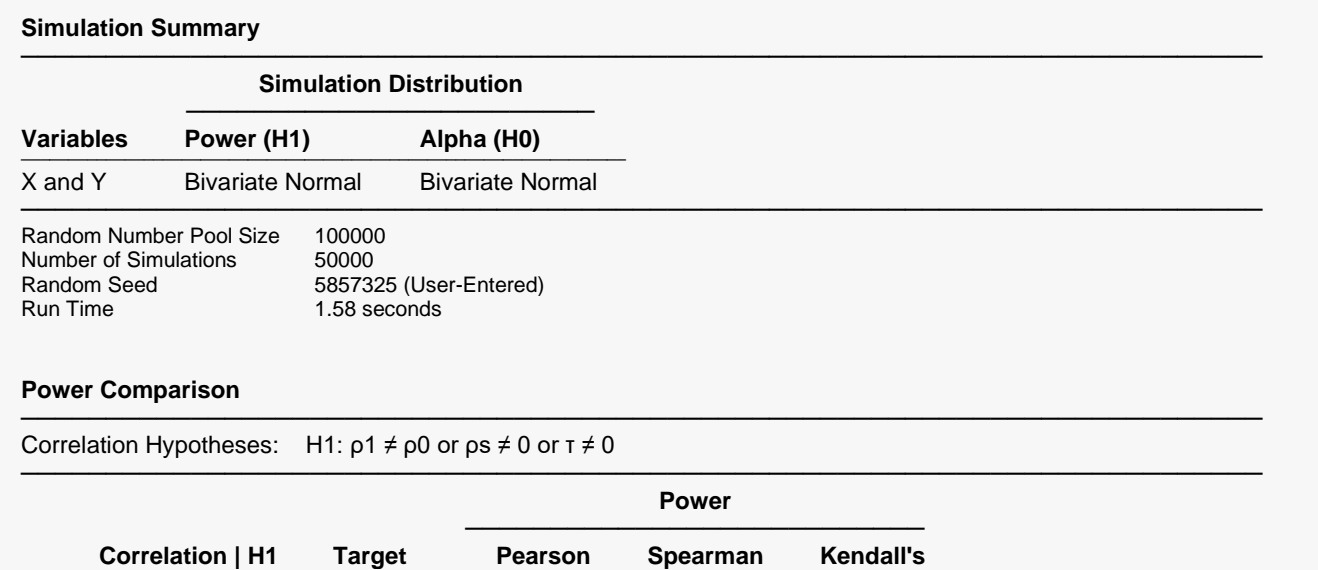

─────────────────────────────────────────────────────────────────────────

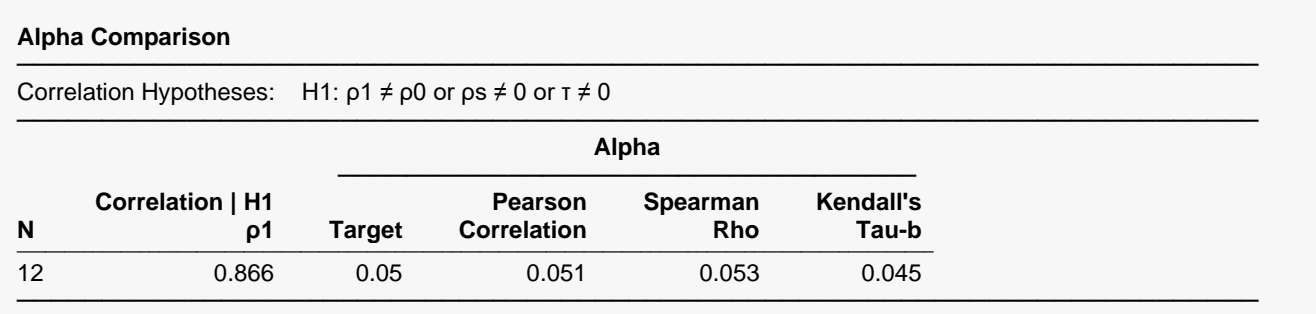

Note that this procedure finds the power of the Pearson test to be 0.984, which matches Zar. The other two tests are a little less than 0.98.